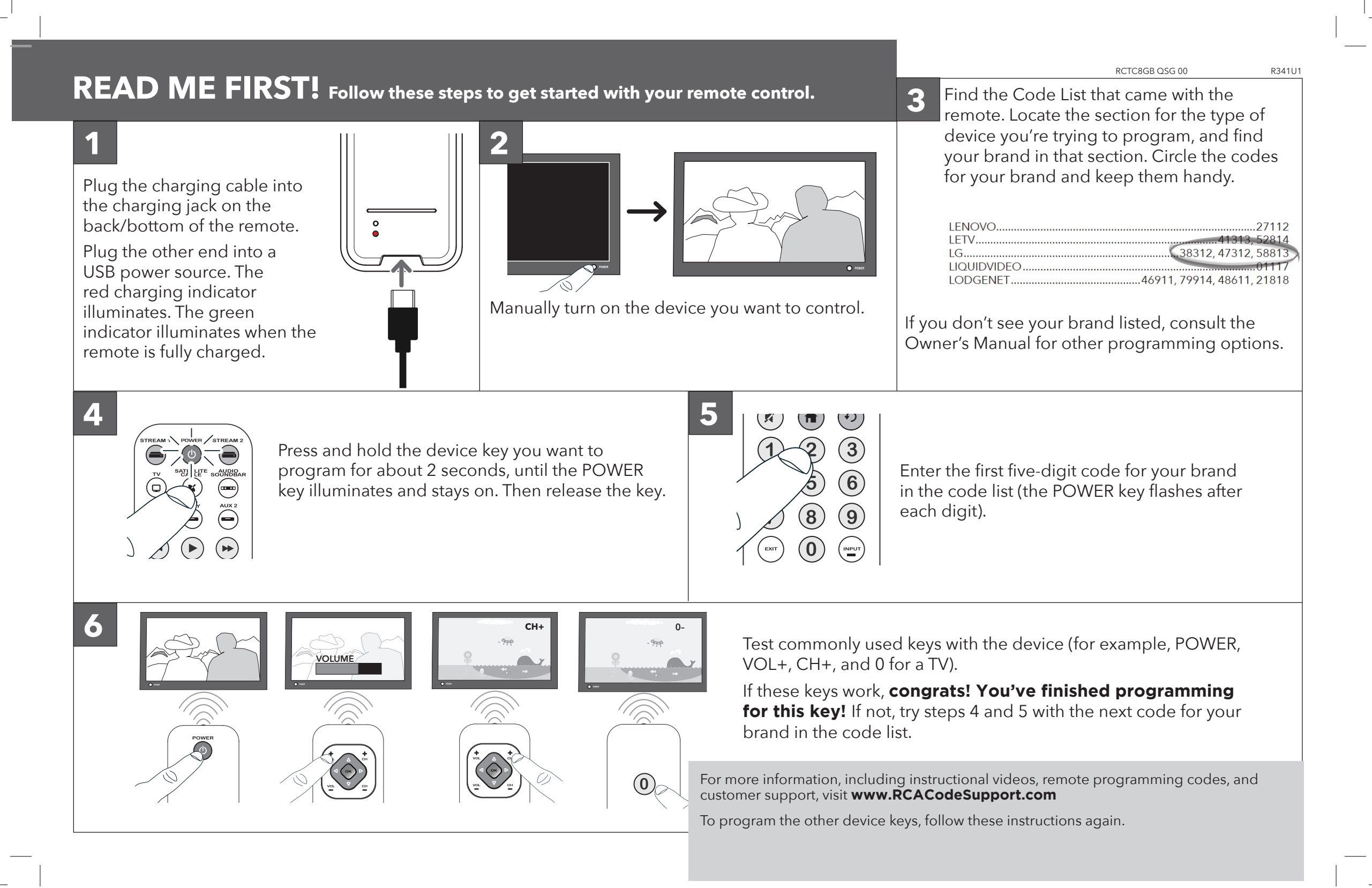

## **STREAM 1 STREAM 2 ¡LÉAME PRIMERO! Siga los pasos a continuación para empezar a usar el control remoto.**

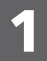

Conecte el cable de carga en el conector de carga ubicado en la parte inferior/posterior del control remoto.

Conecte el otro extremo a una fuente de alimentación USB. Se encenderá el indicador de carga rojo. Cuando el control remoto esté completamente cargado, se encenderá el indicador verde.

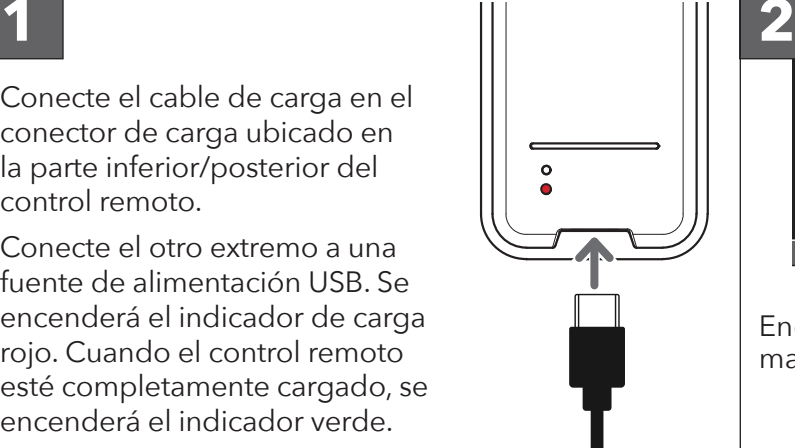

**VOLUME VOLUME**

**6 CH CH+ CH+ D+ CH+ D+ CH+ D+ CH+ D+ CH+** 

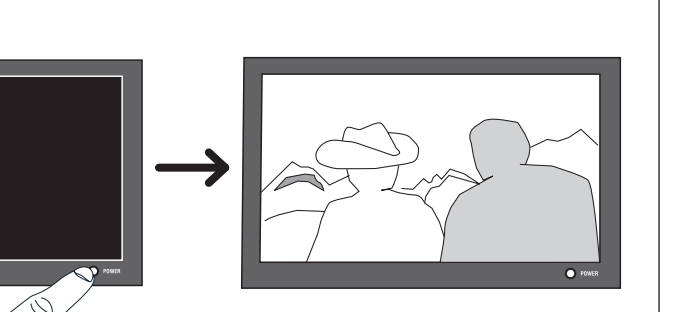

Encienda manualmente el dispositivo que desea manejar.

 $\left( 0\right)$ 

**3**

Encuentre la Lista de códigos suministrada con el control remoto. Encuentre la sección para el tipo de dispositivo que desea programar, y localice la marca en esa sección. Marque con un círculo los códigos para la marca y manténgalos a mano.

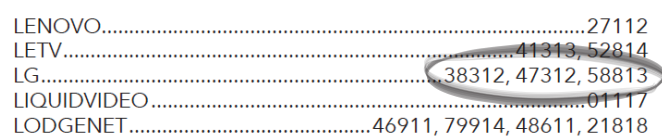

Si su marca no aparece en la lista, consulte el Manual del propietario para ver otras opciones de programación.

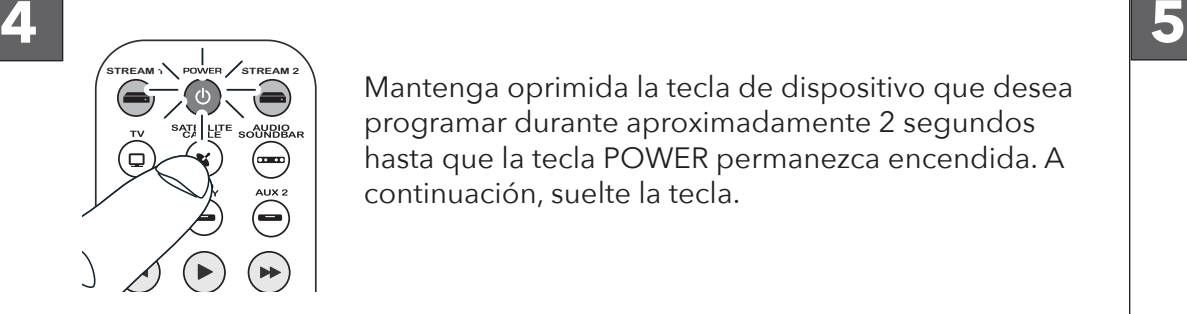

Mantenga oprimida la tecla de dispositivo que desea programar durante aproximadamente 2 segundos hasta que la tecla POWER permanezca encendida. A continuación, suelte la tecla.

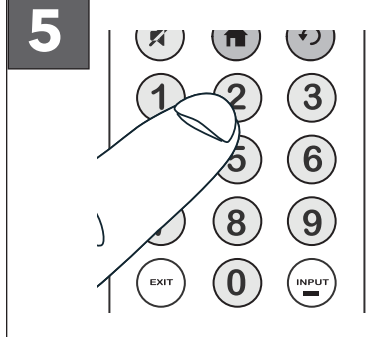

Ingrese el primer código de cinco códigos para la marca correspondiente en la lista de códigos (la tecla POWER parpadea después de cada dígito).

Pruebe las teclas que se utilizan habitualmente con el dispositivo (por ejemplo, POWER, VOL+, CH+ y 0 para un TV).

Si estos botones funcionan, **¡enhorabuena! ¡Ha finalizado la programación de esta tecla!** De lo contrario, intente los pasos 4 y 5 con el siguiente código para su marca en la lista de códigos.

Para obtener más información, incluido videos instructivos, códigos de programación con control remoto y asistencia al cliente, visite **www.RCACodeSupport.com**

Para programar las otras teclas de dispositivo, repita estas instrucciones.